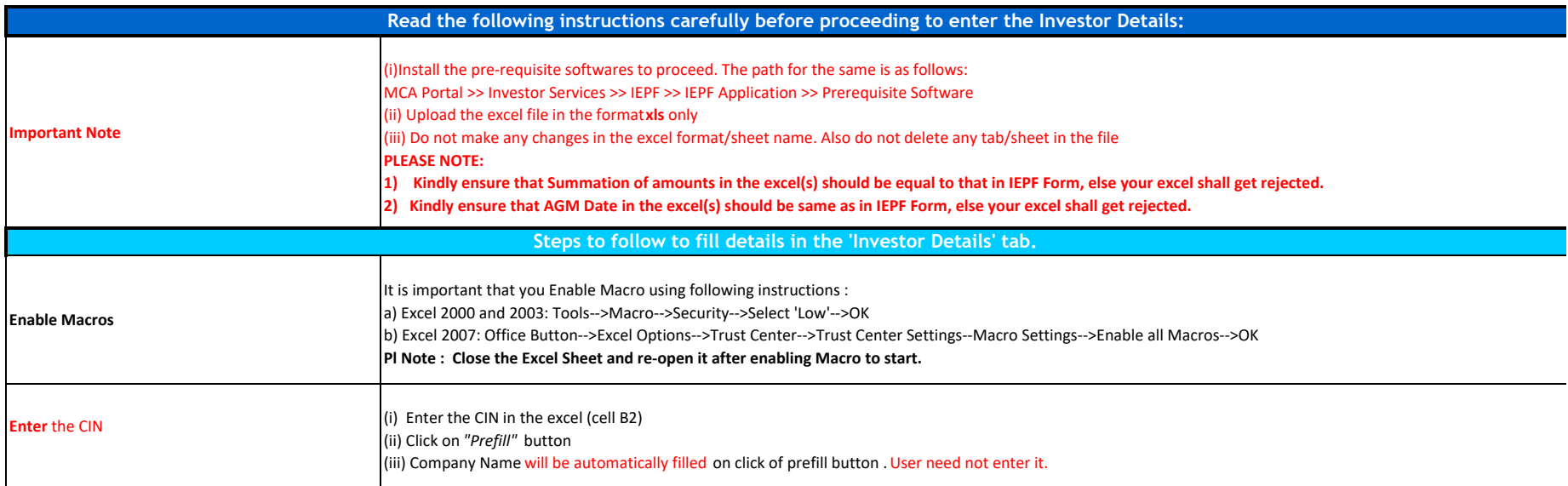

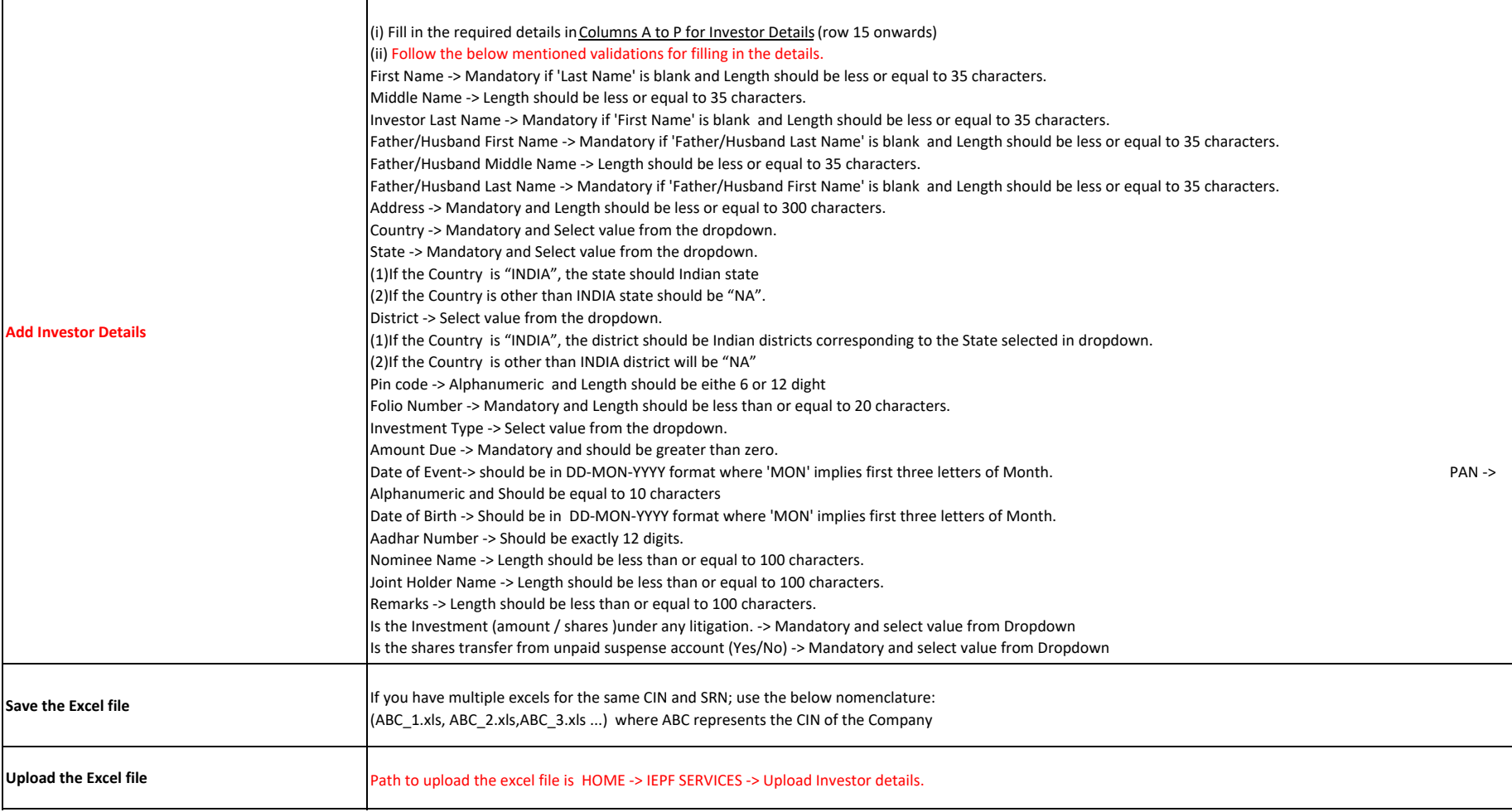

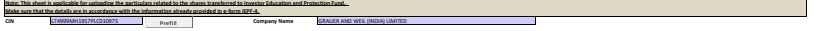

**Nominal value of shares 26680.00** Validate Clear

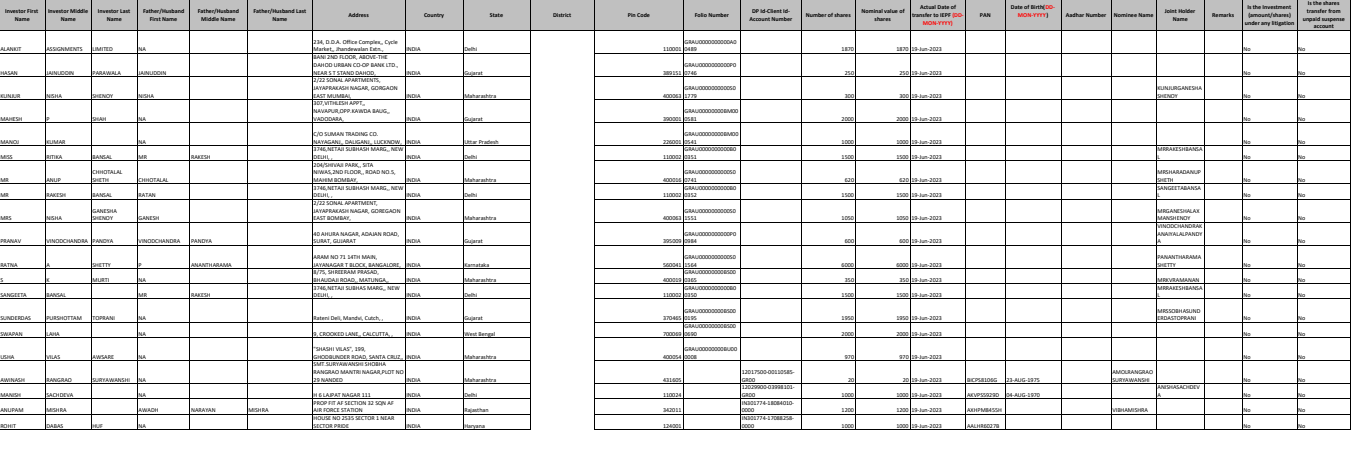